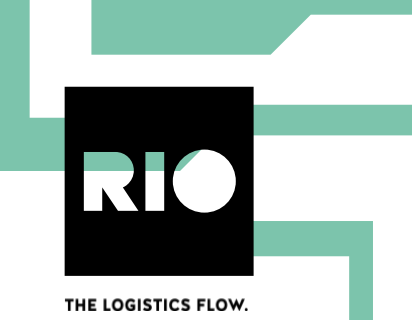

# **Short partner documentation**

# **1 Scope of this document**

This document only describes how the partner gets access to the data of RIO customers and how the permissions are managed. It does not describe billing, business APIs or how the partner application is integrated into the marketplace.

# **2 Partner responsibilities**

- Provide the following information
	- o Name, short description (1-2 sentences) and a more detailed description of the application
	- $\circ$  Contact name and email address. This should be a mailing list of people responsible for application, not a individual person which quickly gets outdated. It will be used for important announcements, updates and possibly warnings in case of abuse.
	- $\circ$  Required OAuth scopes and permissions on the RIO platform (A concrete list of these is not available yet. The required scopes and permissions should be determined in collaboration with RIO.)
	- o Required grant types
	- o Callback URL for subscription confirmation callbacks (if applicable)
- React to emails send to the contact email address within a few days. Keep it up to date.

### **3 Marketplace integration for partners with backend integration**

### **3.1 Partner application registration**

Whenever a partner application is registered, the following happens:

- A new client for the partner application is registered at the authorization server.
- The partner gets a client id and secret to initialize his application.
- The partner application is added to the marketplace.

### **3.2 Product subscription**

Whenever a customer books an application in the marketplace we automatically push relevant information about the booking to the partner via a webhook mechanism. This information also includes an integration id which is required to get access tokens for retrieving data from the RIO APIs on behalf of the customer. The next section provides more information about the process of getting access tokens using the partner integration grant type.

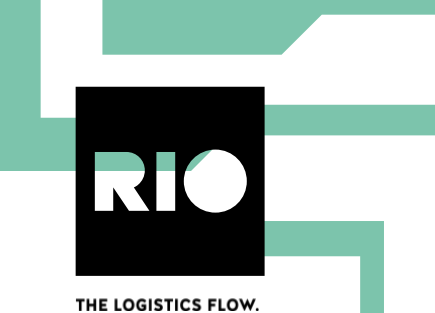

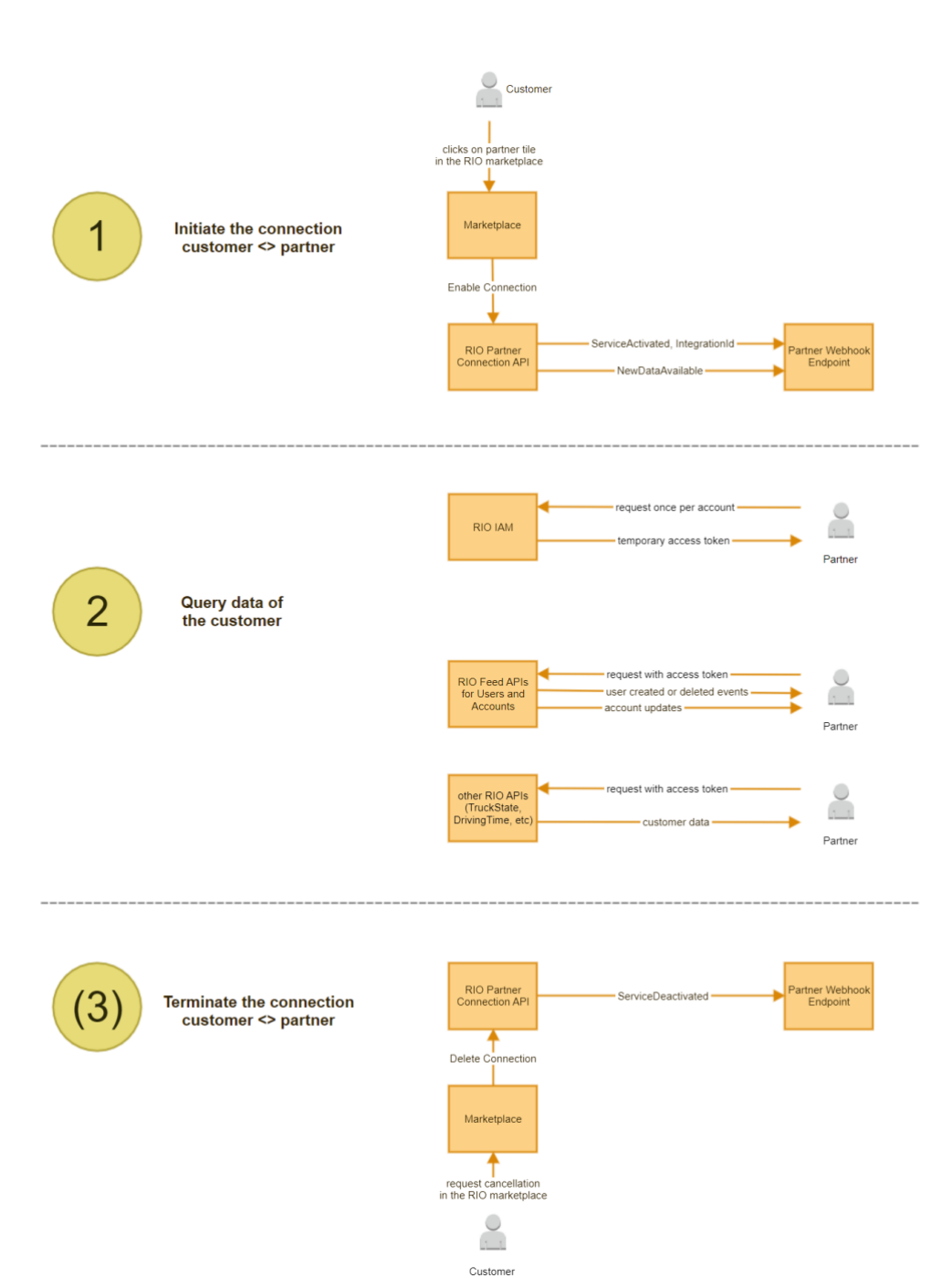

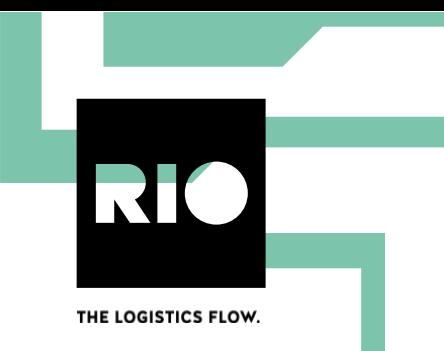

#### **3.3 Partner integration grant type**

The partner integration grant types provides a technical user for each account that has a subscription to the partner product using only the partner applications client\_id and client\_secret. This grant must only be used by confidential clients, that can safely keep a client\_secret.

Parameters:

- Authorization (header, required): HTTP Basic authentication with client\_id and client\_secret
- Grant type (body, required): partner\_integration
- Integration id (body, required): The integration id given to the partner during product activation

#### Example request:

```
POST /oauth/token HTTP/1.1
Host: auth.iam.rio.cloud
Authorization: Basic czZCaGRSa3F0MzpnWDFmQmF0M2JW
Content-Type: application/x-www-form-urlencoded
Accept: application/json
grant_type=partner_integration&integration_id=58cfbc07-4424-45b5-8638-
f24f9f734fcb
RFC 6749:
HTTP/1.1 200 OK
Content-Type: application/json;charset=UTF-8
Cache-Control: no-store
Pragma: no-cache
{
   "access_token":"2YotnFZFEjr1zCsicMWpAA",
```

```
"token type": "bearer",
  "expires_in":3600,
  "scope":"scope1 scope2"
}
```
The partner application can use the access token in the response to access the APIs in the scope directly. A refresh token is not issued, since the partner application can get a new access token whenever it needs to.

Example with curl

```
curl --user ${client id}:${client secret} -k -d
"grant type=partner_integration&integration_id=${integration_id}"
https://auth.iam.rio.cloud/oauth/token
```
\* \* \*